# **XLSForm Cheat Sheet**

# **Getting started**

#### Create an Excel workbook with three sheets

where questions are defined survey where choice lists for select\_one & select\_multiple are defined choices settings where project options are defined

# Survey sheet columns

| type<br>name<br>label<br>label:: <b>/anguage</b><br>hint<br>hint:: <b>/anguage</b><br>constraint | sets the question type<br>sets the question unique id (variable name)<br>sets question/goup display text if using 1 language<br>sets question/goup display text in defined language<br>sets question hint text if using 1 language<br>sets question hint text in defined language<br>define responses to be allowed | geotrace<br>geoshape<br>image<br>audio<br>video<br>note<br>barcode<br>acknowledge |
|--------------------------------------------------------------------------------------------------|----------------------------------------------------------------------------------------------------|-----------------------------------------------------------------------------------|
| constraint_messa                                                                                 | age<br>message shown to user when response is not valid (if using 1                                                                                                    | -                                                                                 |
|                                                                                                  | language)                                                                                                    | calculate                                                                         |
| constraint_messa                                                                                 |                                                                                                    | range                                                                             |
|                                                                                                  | message shown to user when response is not valid (in<br>defined language)                                                                                                    |                                                                                   |
| required                                                                                         | whether a question is mandatory for the form to continue<br>TRUE   FALSE   true()   false()   yes   no   a function that<br>evaluates to TRUE or FALSE                                                                                                    | Questio                                                                           |
| required_messag                                                                                  |                                                                                                    |                                                                                   |
|                                                                                                  | message displayed when required field was not answered (if using 1 language)                                                                                                    | Go into the                                                                       |
| required_messag                                                                                  |                                                                                                    | begin_group                                                                       |
|                                                                                                  | message displayed (in defined language) when required field<br>was not answered                                                                                                    | end_group                                                                         |
| default                                                                                          | default response to be prefilled before user answers question                                                                                                    | begin_repeat                                                                      |
| relevant                                                                                         | condition to be fulfilled for the question to be displayed                                                                                                    | end_repeat                                                                        |
| read_only                                                                                        | whether a question's response can be edited                                                                                                    |                                                                                   |
| ···· <b>·</b>                                                                                    | TRUE   FALSE   true()   false()   yes   no   a function that                                                                                                    |                                                                                   |
|                                                                                                  | evaluates to TRUE or FALSE                                                                                                    | Questio                                                                           |
| calculation                                                                                      | A mathematical expression whose result will be stored in the                                                                                                    | - T                                                                               |
|                                                                                                  | current variable                                                                                                    | Values ent                                                                        |
|                                                                                                  | Only for calculate question type                                                                                                    | when defin                                                                        |
| repeat_count                                                                                     | Number of repeats for a repeated group                                                                                                    | question la                                                                       |
| imaga                                                                                            | Only for begin repeat                                                                                                    | ¢(                                                                                |
| image<br>image <b>/anguage</b>                                                                   | path to an image to be shown with a question (if 1 language)<br>path to an image to be shown with a question in the defined                                                                                                    | \${variat                                                                         |
| inage:: <b>language</b>                                                                          | language                                                                                                    |                                                                                   |
| audio                                                                                            | path to audio to be included with a question (if 1 language)                                                                                                    |                                                                                   |
|                                                                                                  | path to audio to be included with a question in the defined                                                                                                    |                                                                                   |
| 5 5                                                                                              | language                                                                                                    |                                                                                   |
| video                                                                                            | path to a video to be included with a question (if 1 language)                                                                                                    | Questio                                                                           |
| video:: <b>language</b>                                                                          | path to a video to be included with a question in the defined                                                                                                    |                                                                                   |
|                                                                                                  | language                                                                                                    | Go in the a                                                                       |
| appearance                                                                                       | defines the way questions wil be displayed on the form                                                                                                    |                                                                                   |
| instance::attribut                                                                               | e<br>include custom XML content for the data instance                                                                                                    | Applies to be                                                                     |
| bind:: <b>attribute</b>                                                                          | include custom XML content for the bind attribute                                                                                                    | field-list                                                                        |
| body::attribute                                                                                  | include custom XML content in the body                                                                                                    | table-list                                                                        |
| instance::accurac                                                                                | 5                                                                                                    |                                                                                   |
|                                                                                                  | sets the minimum GPS accuracy level required to capture the                                                                                                    |                                                                                   |
|                                                                                                  | coordinates automtically                                                                                                    | Applies to sel                                                                    |
| parameters                                                                                       | available options for some question types                                                                                                    | minimal<br>label                                                                  |

# Question types

Go into the type column of the survey sheet

# select\_one *choices*

question with a list of choices where user can only pick 1 **choices** -> name of choice list (defined in choices sheet)

#### select\_multiple choices

question with a list of choices where user can only pick 1 or more choices

#### select\_one\_from\_file file

User can choose one of several choices from an external file

#### select\_multiple\_from\_file file

|             | User can choose one or more of several choices from an<br>external file                                                                |
|-------------|----------------------------------------------------------------------------------------------------|
| text        | response will be typed as text                                                                                                    |
| integer     | response will be whole numbers without decimals                                                                                        |
| decimal     | response will be numbers with decimals allowed                                                                                         |
| date        | response will be date                                                                                                    |
| time        | response will be time of day (hours and minutes)                                                                                       |
| dateTime    | response qill be date and time together                                                                                                |
| geopoint    | for capturing GS coordinates                                                                                                    |
| geotrace    | for capturing line or polyline using GPS coordinates                                                                                   |
| geoshape    | for capturing a polygon using GPS coordinates                                                                                          |
| image       | for capturing or attaching a picture                                                                                                   |
| audio       | for capturing or attaching an audio file                                                                                               |
| video       | for capturing or attaching a video file                                                                                                |
| note        | for displaying a note (text on the screen). Does not take input                                                                        |
| barcode     | for capturing a barcode or qr code by scanning it                                                                                      |
| acknowledge | displays 1 checkmark for confirming or acknowledging<br>somehing                                                                       |
| calculate   | mathematical expression of existing values                                                                                             |
| range       | displays range slider. Values saved as integer/decimal<br>state start, end and step in parameters column<br>e.g. start=1;end=10;step=1 |
|             |                                                                                                    |

# Question groups and repeats

#### Go into the type column of the survey sheet

marks the beginning of a group of questions marks where group o questions ends marks the beginning of a repeat group begin repeat marks where the repeat group ends

# Question referencing

Values entered on preceding questions can be used on another question when defining skip logic, validation criteria, calculations or displayed on question labels and hints. Use the following format:

# \${variable\_name}

# Question appearance

Go in the appearance column in the survey sheet

#### Applies to begin-group

field-list puts multiple questions of a group on a screen table-list shows multiple select\_one questions with shared label in a field-list

| Applies to selec  | t_one or select_multiple                                      |
|-------------------|---------------------------------------------------------------|
| minimal           | shows choices as a drop-down list                             |
| label             | shows only a table of choices without controls                |
| list-nolabel      | shows only controls (radio buttons) without the labels        |
| autocomplete      | shows list of options with a search box for filtering choices |
| likert            | shows options as a likert widget                              |
| horizontal        | shows choices as a horizontal list                            |
| compact           | displays choices horizontally as compact as possible          |
| compact- <i>n</i> | shows choices in a grid with n columns where n is a number    |
|                   | between 1 and 10                                              |
| quick             | automatically moves to the next queston when answered         |
| quickcompact      | displays choices horizontally in a compact manner and auto-   |
|                   | advances to next question ghen option selected                |
| image-map         | When used in conjunction with an SVG media label, the select  |
|                   | question will be presented as a clickable image.              |

# Applies to text numbers multiline

| multime       | uispiu   |
|---------------|----------|
| url           | shows    |
| printer       | for inte |
| thousands-sep | adds t   |
| -             | subm     |

#### Applies to integer thousand-sep

submission

# Applies to decimal

bearing

#### Applies to range

| displays  |
|-----------|
| hides tid |
| displays  |
| displays  |
| displays  |
|           |

#### Applies to date

month-year year

# Applies to date and dateTime no-calendar ethiopian

| islamic | display |
|---------|---------|
| coptic  | display |
|         |         |

# Applies to image

| new       | 1016636  |
|-----------|----------|
|           | select p |
| new-front | forces o |
| new-rear  | forces o |
| annotate  | allows   |
| draw      | allows   |
|           | an imc   |
| signature | allows   |
|           | image    |
|           |          |

# Applies to audio, video new

| Applies to geopoint, geo |         |
|--------------------------|---------|
| maps                     | capture |
| hide-input               | shows I |
| streets                  | switche |
|                          | •       |

| terrain       | switche |
|---------------|---------|
| satellite     | switche |
| placement_map | allows  |

# **Choices sheet columns**

# Go in the choices sheet

| list_name               | unique    |
|-------------------------|-----------|
|                         | list will |
| name                    | ID (nan   |
| label                   | display   |
| label:: <b>language</b> | display   |
| media                   | path to   |
| media:;language         | path to   |
|                         | langua    |
| ett                     |           |

filter-category-name

defined by user. allowaa setting parent category for choice filters in cascading questions

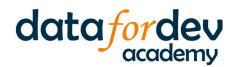

shows number keyboard on screen. Values stored as text displays a larger text field on web forms s button to launch a website to stored URL erfacing with an external (Zebra barcode) printer

thousands separator (comma or dot). Not saved on submission

adds thousands separator (comma or dot). Not saved on

shows compass/bearing widget thousands-sep adds thousands separator (comma or dot). Not saved on submission

> s vertical range slider instead of deault horizontal ick-marks on the range slider s the range as a star rating /s range in a pop-up picker instead of sider /s thermometer around range slider

only displays month and year on date picker only displays year on date picker

disables calendar-type date picker for old a spinner type

- displays Ethiopian calendar
  - ys Islamic calendar
  - ys coptic calendar

forces capturing of new photo using deault camera (disables photo feature)

- capturing of new photo using front (selfie) camera capturing of new photo using rear camera
- drawing on top of image after capturing it drawing anything on the screen instead of capturing
- drawing signaure ona line instead of capturing an

forces capturing of new audio or video with default mic/ camera (disables select video/audio feature)

# otrace, geoshape

res GPS while showing the point on a Google map

- map and hides geo input buttons
- es map layer to street mode es map layer to terrain mode
- es map layer to satellite mode

user to record location by pointing it on the map

name for each set of choices. All choices in the same I have the same list\_name

- me) of the specific choice
- text of the choice
- / text of the choice in the defined language
- image to be associated with choice (if 1 language) o image to be associated with choice in defined

# Settings sheet columns

# Go in the settings sheet

| form_title       | Title displayed at the top of the form                                        |
|------------------|-------------------------------------------------------------------------------|
| form_id          | unique ID of the form                                                         |
| public_key       | key required for encrypted forms                                              |
| submission_url   | Specific URL for uploading data, overrides default                            |
| default_language | e language to be loaded by default (f multiple lanuages were                  |
|                  | defined                                                                       |
| style            | switch to a different form display theme                                      |
| -                | pages   theme-grid   theme-formhub                                            |
| version          | form version ID                                                               |
| instance_name    | Allows user to create a dynamic naming convention for each submitted instance |

# **Mathematical operators**

# Use in calculate, constraint and relevant columns

| +   | performs ddtion                     |
|-----|-------------------------------------|
| -   | performs subtraction                |
| *   | performs multiplication             |
| div | performs division                   |
| mod | calculates remainder after division |

# Logical operators and booleans

# Use in calculate, constraint and relevant columns

| _   | actual to                                               |
|-----|---------------------------------------------------------|
| -   | equal to                                                |
| !=  | not equal to                                            |
| >   | greater than                                            |
| >=  | greater than or equal to                                |
| <   | less than                                               |
| <=  | less than or equal to                                   |
| and | evauates TRUE if both expressions are TRUE              |
| or  | evauates TRUE if either one of the expressions are TRUE |

# **Path operators**

Use in calculate, constraint and relevant columns

refers to the current question's value refers to current question's parent group

# Matching values in select\_one and select\_multiple

In constraints or relevant, you can easily match a value from a select one as follows:

# \${variable\_name}=value

When matching select\_multiple however, use the selected() function

selected(\${variable\_name}, 'value')

Authored by: Alexander Mtembenuzeni For: Data for Development https://datafordev.com Version 1.0

Adapted from xlsform.org and docs.getodk.org